## Linux (The PDF of the Second Second Second Second Second Second Second Second Second Second Second Second Second Second Second Second Second Second Second Second Second Second Second Second Second Second Second Second Seco

https://www.100test.com/kao\_ti2020/144/2021\_2022\_Linux\_E6\_93 \_8D\_E4\_BD\_c103\_144845.htm

export and root and root and root and root and root and root and root and root and root and root and root and

linux rescue

ta tanàna amin'ny fivondronan-kaominin'i Grub-Milo (Grub-Milo) ao amin'ny faritr'i Normandie, ao amin'ny faritr'i N linux rescue  $\qquad \qquad$  livecd Linux 1 grub lilo 1 ) in the grub extension control of the grub Linux e kernel kernel  $\Delta$ boot $\Delta$ mlinuz-2.6.11-1.1369\_FC4 ro root=LABEL= $\Delta$ 1 rhgb quiet  $e$ linux single, the contraction of the linux single, the contraction of the kernel /boot/vmlinuz-2.6.11-1.1369\_FC4 ro root=LABEL=/1 rhgb quiet linux init=/bin/bash  $\mathbf b$ #mount -o remount,rw /  $df - h$ **Proot** and root and root and root and root and root and root and root and root and root and root and root and root and root and root and root and root and root and root and root and root and root and root and root and ro  $\#$ passwd 2  $\qquad\qquad$   $\qquad$   $\qquad$  boot:linux init=/bin/bash df -h

 $fdisk-l$ 

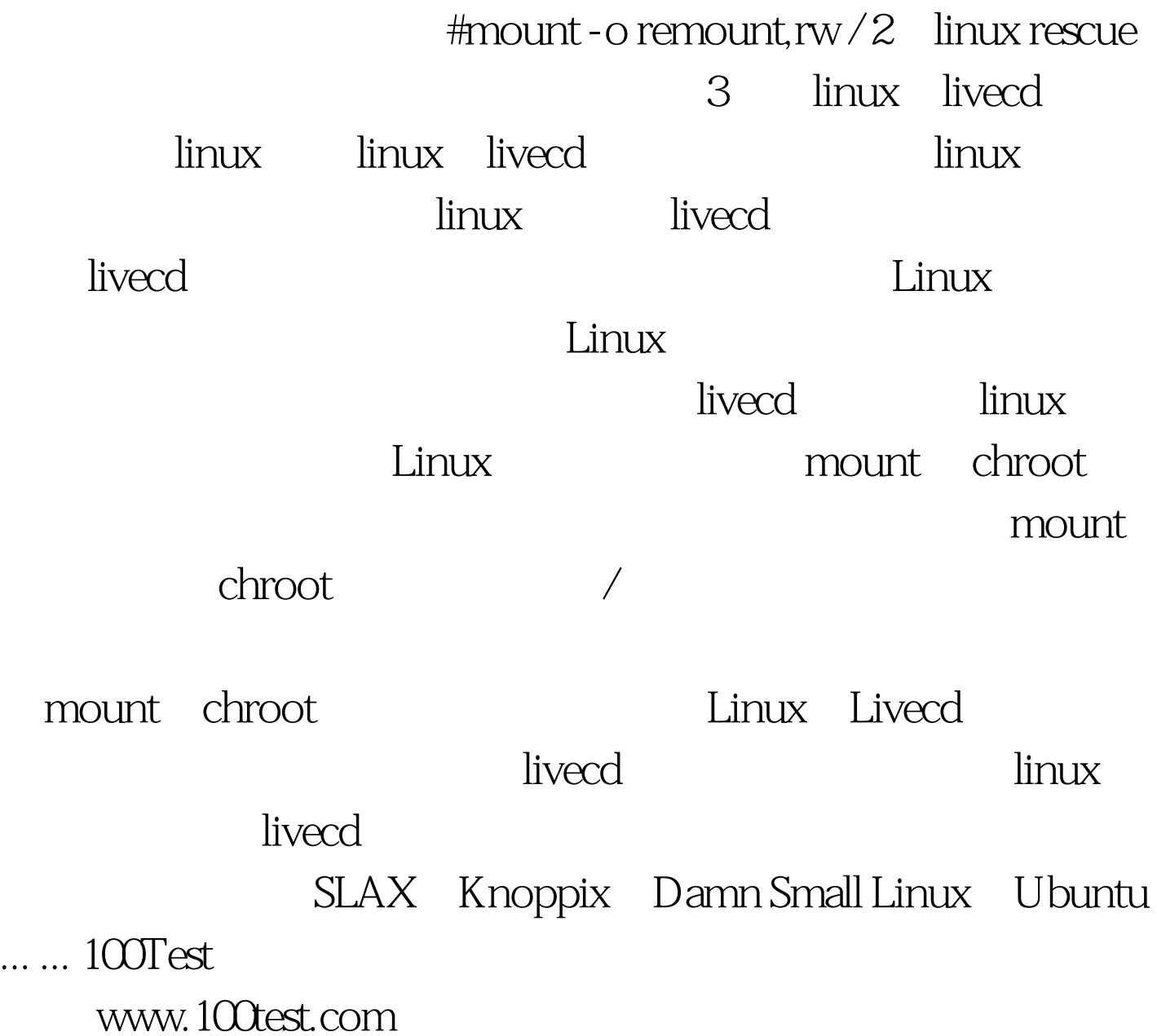